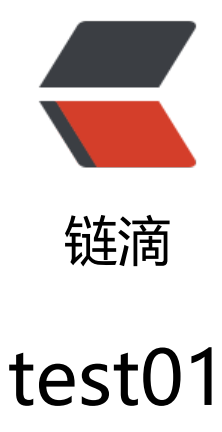

作者: java233

原文链接:https://ld246.com/article/1475902910906

来源网站: [链滴](https://ld246.com/member/java233)

许可协议:[署名-相同方式共享 4.0 国际 \(CC BY-SA 4.0\)](https://ld246.com/article/1475902910906)

<pre class="brush: java;toolbar: false;auto-links: false">//JDBC中使用事务来模似转帐 public class TransactionDemo1 {

```
 // 模拟转账成功时的业务场景
 public void testTransaction1() {
   Connection conn = null;
   PreparedStatement ps = null;
   ResultSet rs = null;
   try {
     conn = JdbcUtils.getConnection();
     conn.setAutoCommit(false);// 通知数据库开启事务(start transaction)
     String sql1 = "update account set money=money-100 where name='A'";
     ps = conn.prepareStatement(sql1);
     ps.executeUpdate();
     String sql2 = "update account set money=money+100 where name='B'";
     ps = conn.prepareStatement(sql2);
     ps.executeUpdate();
     conn.commit();// 上面的两条SQL执行Update语句成功之后就通知数据库提交事务(commit)
     System.out.println("成功");
   } catch (Exception e) {
     e.printStackTrace();
   } finally {
     JdbcUtils.release(conn, ps, rs);
   }
 }
 // 模拟转账过程中出现异常导致有一部分SQL执行失败后让数据库自动回滚事务
 public void testTransaction2() {
   Connection conn = null;
   PreparedStatement ps = null;
   ResultSet rs = null;
   try {
     conn = JdbcUtils.getConnection();
     conn.setAutoCommit(false);
     String sql1 = "update account set money=money-100 where name='A'";
     ps = conn.prepareStatement(sql1);
     ps.executeUpdate();
     // 用这句代码模拟执行完SQL1之后程序出现了异常而导致后面的SQL无法正常执行,
    // 事务也无法正常提交, 此时数据库会自动执行回滚操作
    int x = 1 / 0;
     String sql2 = "update account set money=money+100 where name='B'";
     ps = conn.prepareStatement(sql2);
     ps.executeUpdate();
     conn.commit();
     System.out.println("成功");
   } catch (Exception e) {
     e.printStackTrace();
   } finally {
     JdbcUtils.release(conn, ps, rs);
   }
 }
 // 模拟转账过程中出现异常导致有一部分SQL执行失败时手动通知数据库回滚事务
```

```
 @Test
```

```
public void testTransaction3() \{ Connection conn = null;
     PreparedStatement ps = null;
     ResultSet rs = null;
     try {
        conn = JdbcUtils.getConnection();
        conn.setAutoCommit(false);
        String sql1 = "update account set money=money-100 where name='A'";
        ps = conn.prepareStatement(sql1);
        ps.executeUpdate();
        // 用这句代码模拟执行完SQL1之后程序出现了异常而导致后面的SQL无法正常执行,事务也
法正常提交
       int x = 1 / 0;
        String sql2 = "update account set money=money+100 where name='B'";
        ps = conn.prepareStatement(sql2);
        ps.executeUpdate();
        conn.commit();
        System.out.println("成功");
     } catch (Exception e) {
        try {
          // 捕获到异常之后手动通知数据库执行回滚事务的操作
          conn.rollback();
       } catch (SQLException e1) {
          e1.printStackTrace();
        }
        e.printStackTrace();
     } finally {
       JdbcUtils.release(conn, ps, rs);
     }
   }
\} </pre>
```